# **Исполнитель Робот**

## **Урок 10. Алгоритмы с результатом**

### **Алгоритмы с результатом**

**Задача.** Измерить неизвестную длину стенки и вывести результат на экран, используя команду

**вывод**.

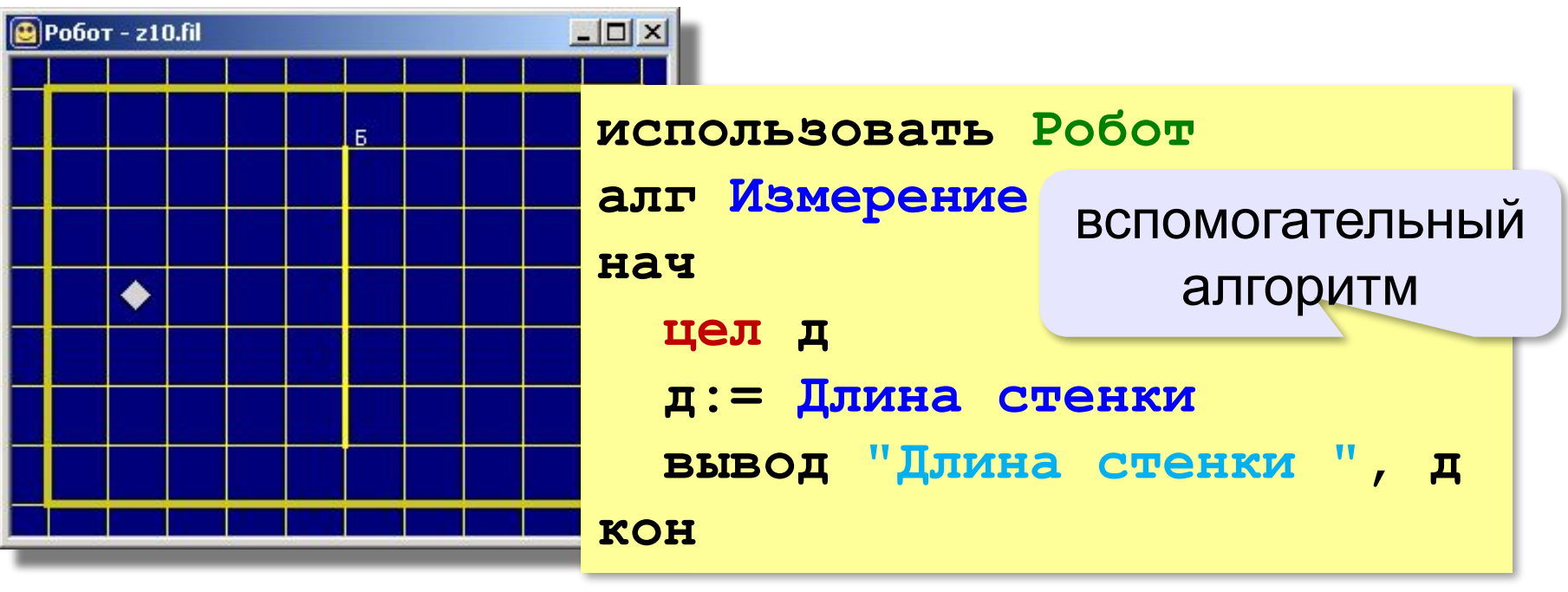

 Вспомогательный алгоритм возвращает результат – число! !

### **Алгоритмы с результатом**

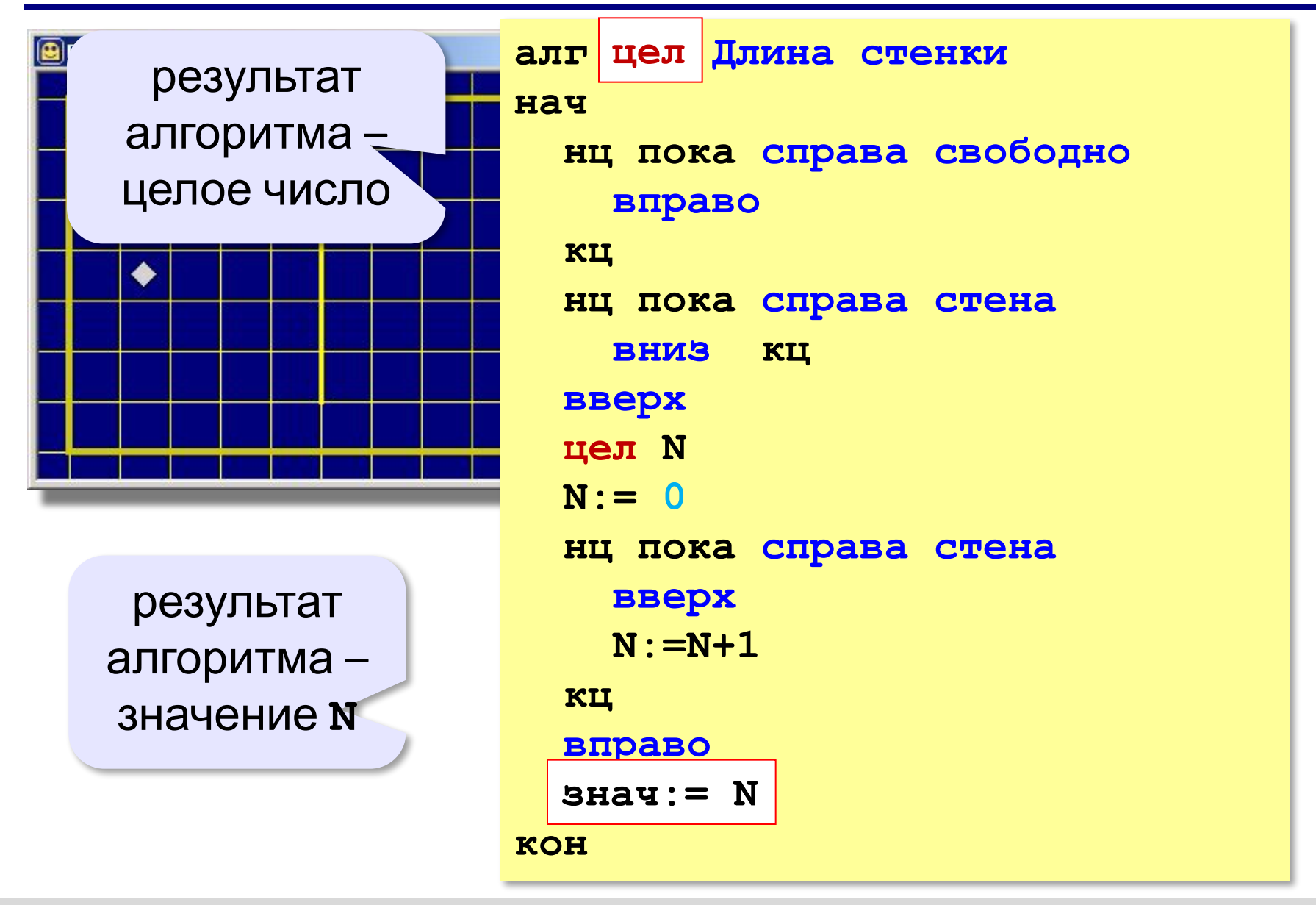

*© К. Поляков, 2012 http://kpolyakov.narod.ru*

#### **Задачи из курса «Робот»**

- **«3»**: **10-A, 10-B**
- **«4»**: **10-A, 10-B, 10-C**
- **«5»**: **10-A, 10-B, 10-C, 10-D**